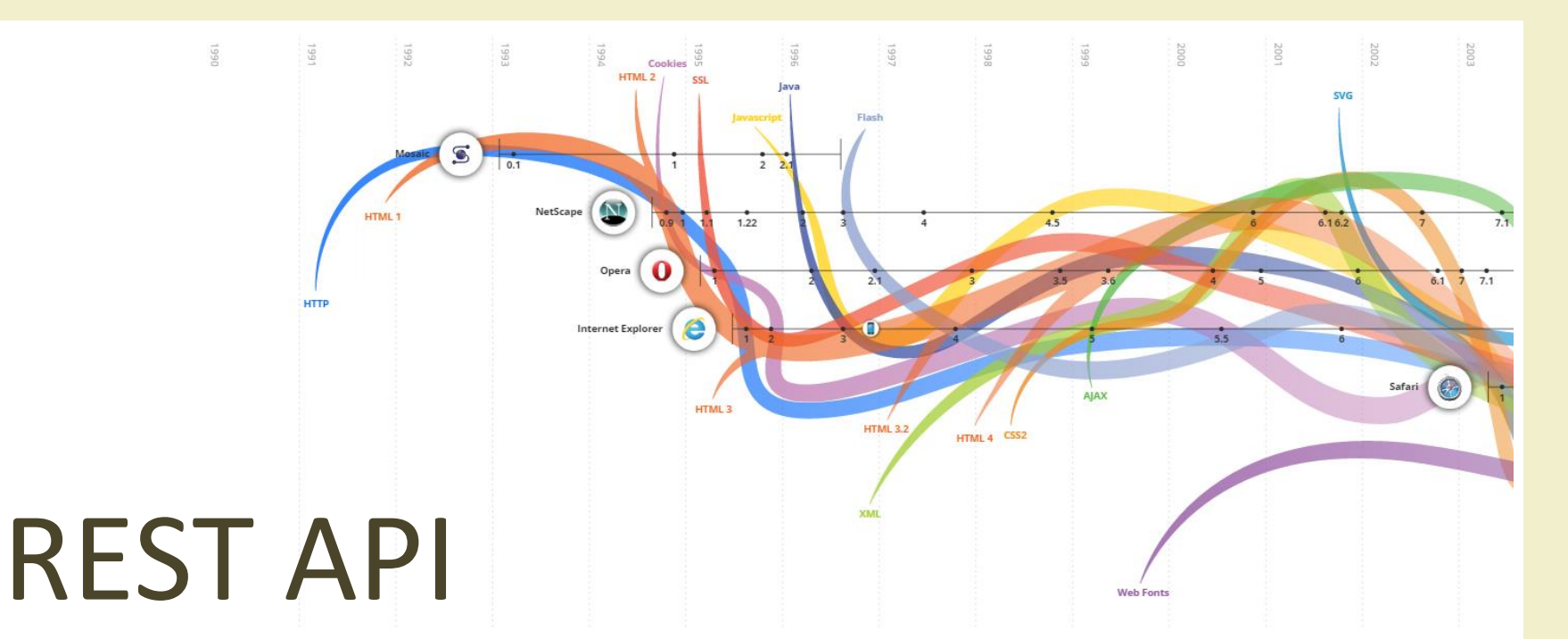

#### **OVERVIEW**

Design and of Web APIs using the REST paradigm.

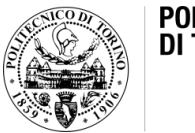

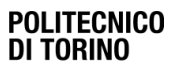

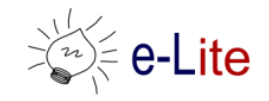

### Goal

- How to use REST architectures to integrate (call and/or offer) remote services
- How to design a consistent set of REST APIs
- How to implement REST APIs in python/Flask

## Summary

- REST (Representational State Transfer)
- Rest API Design Guidelines
- Implementing REST APIs in Python

# $\{REST\}$

REpresentational State Tranfer

#### **REST**

#### REST

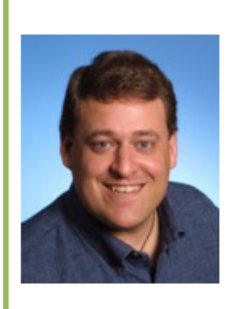

#### **Roy T. Fielding**

Senior Principal Scientist, Adobe Co-founder, Apache HTTP Server Project Director, The Apache Software Foundation Ph.D., Information and Computer Science, UC Irvine

- @fielding; Blog: Untangled
- Email: fielding at (choose one of) gbiv.com, adobe.com, apache.org
- **Representational State Transfer**
- A style of software architecture for distributed systems
- Platform-independent
	- you don't care if the server is Unix, the client is a Mac, or anything else
- Language-independent
	- C# can talk to Java, etc.
- Standards-based
	- runs on top of HTTP
- Can easily be used in the presence of firewalls

### What is a Resource?

- A resource can be anything that has identity
	- a document or image
	- a service, e.g., "today's weather in New York"
	- a collection of other resources
	- non-networked objects (e.g., people)
- The resource is the **conceptual mapping** to an entity or set of entities, not necessarily the entity that corresponds to that mapping at any particular point in time!

### Main Principles

- Resource: source of specific information
- Mapping: Resources  $\Leftrightarrow$  URIs
- Client and server exchange *representations* of the resource
	- the same resource *may* have different representations
	- e.g., XML, JSON, HTML, RDF, …
- Operations on the Resource is done by means of HTTP methods
	- GET, POST, PUT, DELETE

# Main Types of Resources

#### • **Collection** resource

- Represents a set (or list) of resources of the same type
- Format: /resource
	- http://api.polito.it/students
	- http://api.polito.it/courses
- **Element** (Item, Simple) resource
	- Represents a single item, and its properties
	- Has some state and zero or more sub-resources
		- Sub-resources can be simple resources or collection resources
	- Format: /resource/identifier
		- http://api.polito.it/students/s123456
		- http://api.polito.it/courses/01zqp

#### Best Practice

- Nouns (not verbs)
- Plural nouns
- Concrete names (not abstract)
	- /courses, not /items

# Actions use HTTP Methods

#### • GET

- Retrieve the representation of the resource (in the HTTP response body)
- Collection: the list of items
- Element: the properties of the element
- POST
	- Create a new resource (data in the HTTP request body)
	- Use a URI for a Collection
- PUT
	- Update an existing element (data in the HTTP request body)
	- Mainly for elements' properties
- DELETE

#### Actions on Resources: Example

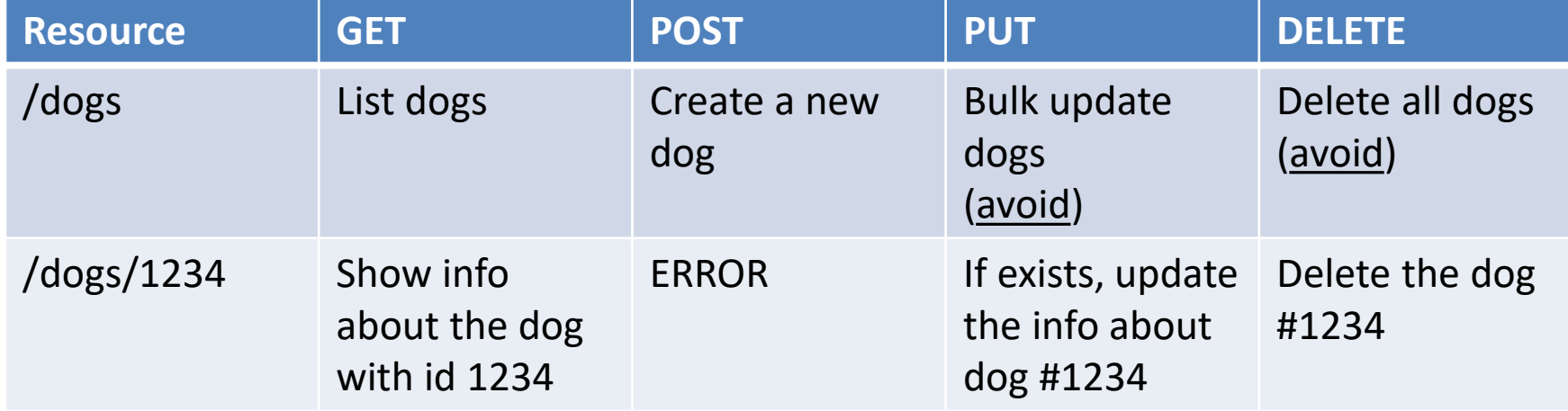

### Relationships

- A given Element may have a (1:1 or 1:N) relationship with other Element(s)
- Represent with: /resource/identifier/resource
- http://api.polito.it/students/s123456/courses (list of courses followed by student s123456)
- http://api.polito.it/courses/01qzp/students (list of students enrolled in course 01qzp)

#### Representations

- Returned in GET, sent in PUT/POST
- Different formats are possible
- Mainly: XML, JSON
	- But also: SVG, JPEG, TXT, …
	- In POST: URL-encoding
- Format may be specified in
	- Request headers
		- **Accept: application/json**
	- URI extension
		- http://api.polito.it/students/s123456.json
	- Request parameter
		- http://api.polito.it/students/s123456?format=json

#### Real Life: GitHub API

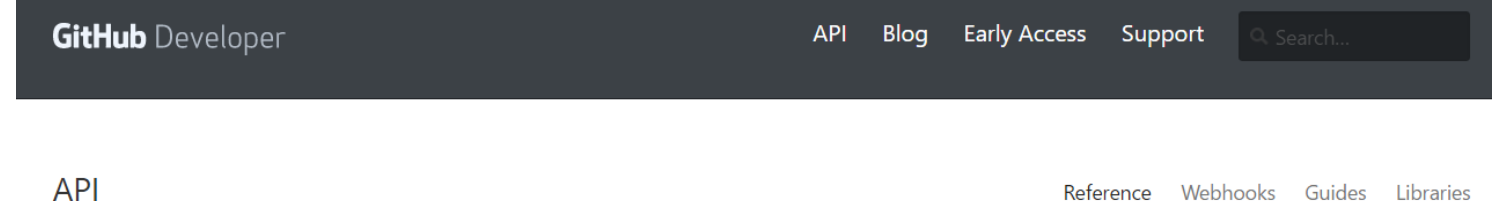

#### Overview

This describes the resources that make up the official GitHub API v3. If you have any problems or requests please contact support.

i. Current Version ii. Schema iii. Parameters iv. Root Endpoint v. Client Errors vi. HTTP Redirects vii. HTTP Verbs viii. Authentication ix. Hypermedia x. Pagination xi. Rate Limiting xii. User Agent Required xiii. Conditional requests xiv. Cross Origin Resource Sharing xv. JSON-P Callbacks

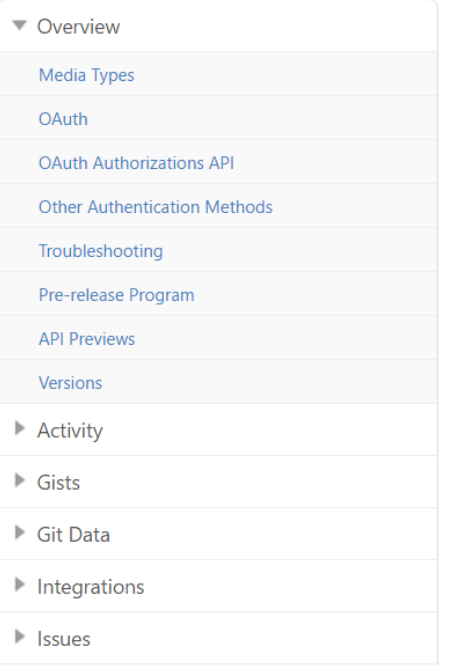

#### <https://developer.github.com/v3/>

#### Real Life: Twitter API

Developers

**Products** 

**Documentation** Community

**Build** My apps **Join** 

#### **Twitter Developer Documentation**

#### Docs / REST APIs

#### **Products & Services**

**Best practices** 

**API overview** 

Websites

Cards

**OAuth** 

**REST APIS** 

**API Rate Limits** 

Rate Limits: Chart

The Search API

The Search API: Tweets by

#### **REST APIS**

The REST APIs provide programmatic access to read and write Twitter data. Create a new Tweet, read user profile and follower data, and more. The REST API identifies Twitter applications and users using OAuth; responses are in JSON format.

If your intention is to monitor or process Tweets in real-time, consider using the Streaming API instead.

#### **Overview**

Below are some documents that will help you get going with the REST APIs as quickly as possible

- API Rate Limiting
- API Rate Limits
- Working with Timelines
- Using the Twitter Search API
- Finding Tweets about Places
- Uploading Media
- Reference Documentation

#### <https://dev.twitter.com/rest/public>

### Real Life: Google Calendar API

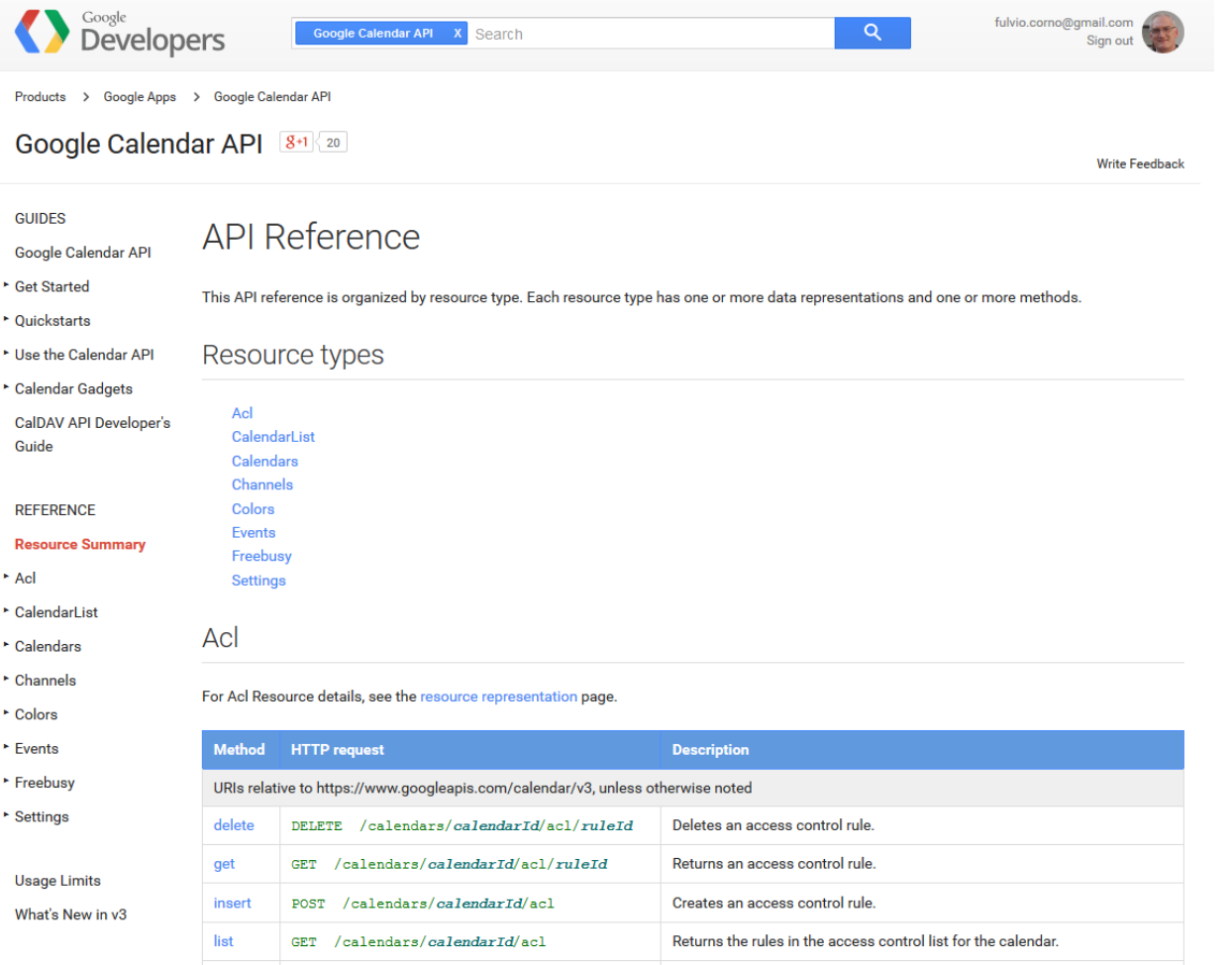

[https://developers.google.com/google](https://developers.google.com/google-apps/calendar/v3/reference/)-apps/calendar/v3/reference/

#### Real life: Facebook Graph API

B

 $\Delta$ 

Jε

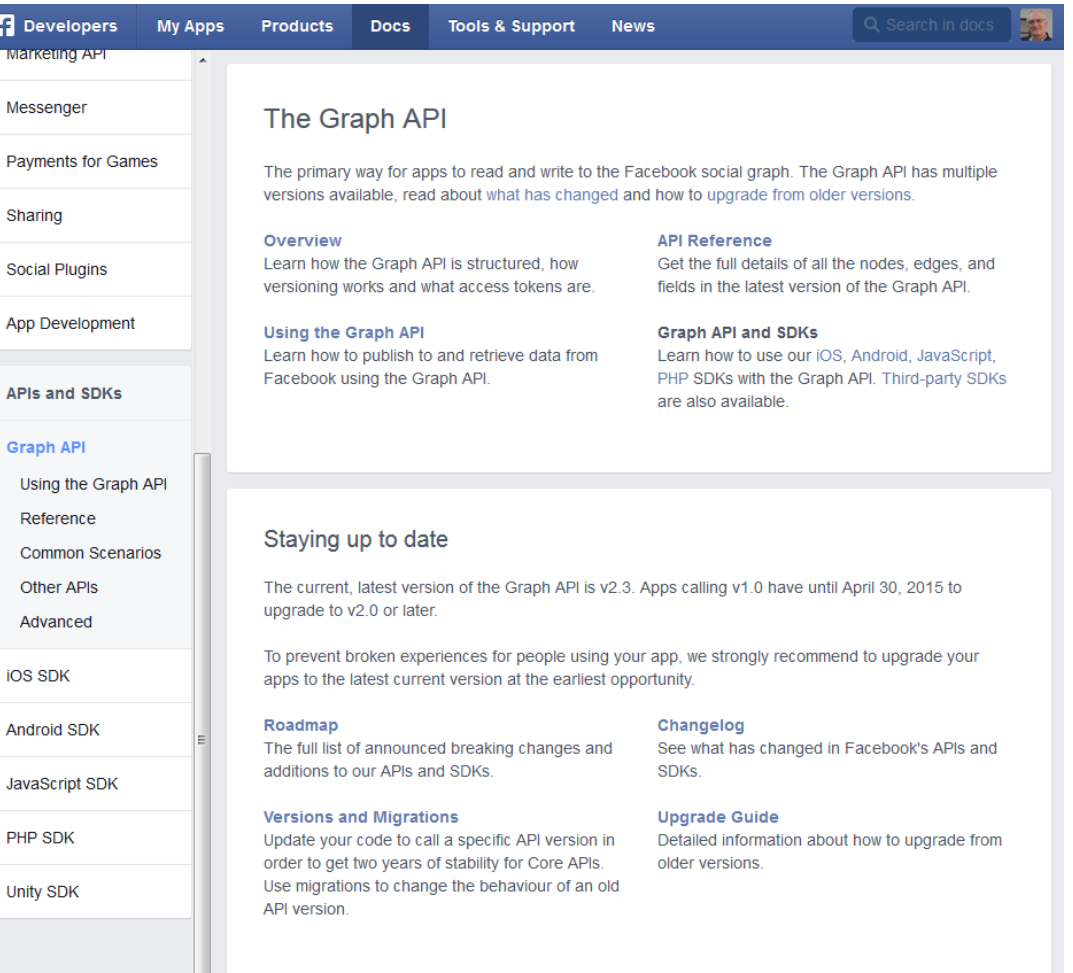

[https://developers.facebook.com/docs/graph](https://developers.facebook.com/docs/graph-api)-api

### Complex resource search

• Use ?*parameter*=*value* for more advanced resource filtering (or search)

 $- E.g.,$ 

https://api.twitter.com/1.1/statuses/user\_t imeline.json**?screen\_name=twitterapi&count=2**

#### Errors

- When errors or exceptions are encountered, use meaningful HTTP Status Codes
	- The Response Body may contain additional information (e.g., informational error messages)

```
{
   "developerMessage" : "Verbose, plain language description of 
the problem for the app developer with hints about how to fix 
it.",
   "userMessage":"Pass this message on to the app user if 
needed.", 
   "errorCode" : 12345, 
   "more info": "http://dev.teachdogrest.com/errors/12345"
}
```
#### Authentication

Twitter Streaming API

Authorization: OAuth oauth\_consumer\_key="xvz1evFS4wEEPTGEFPHBog", …

Amazon Web Services API

Authorization: AWS AKIAIOSFODNN7EXAMPLE:frJIUNo//yllqDzg=

Google API

Authorization: Bearer 1/fFBGRNJru1FQd44AzqT3Zg

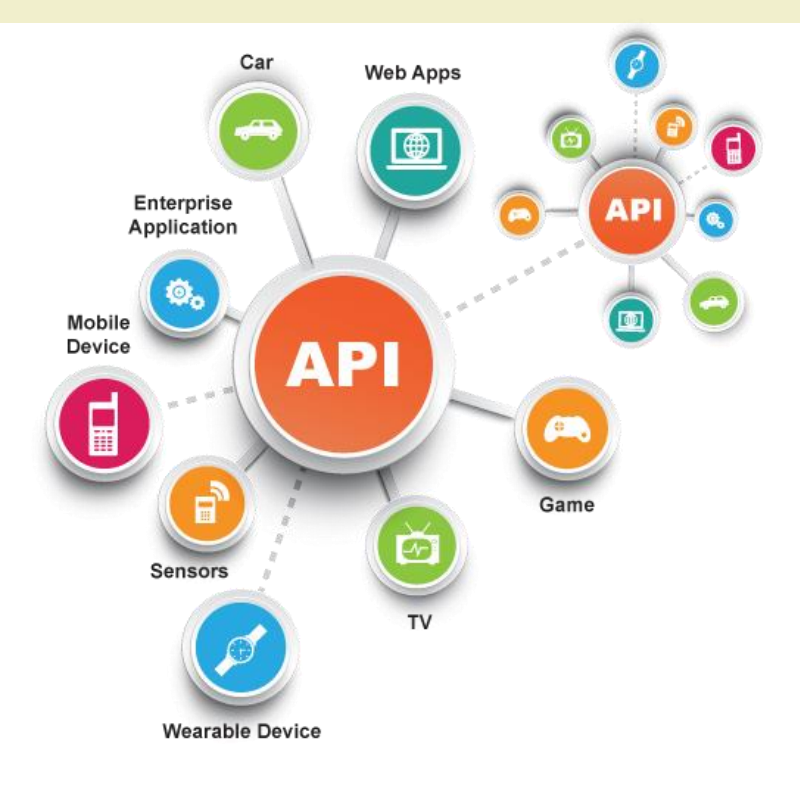

ADI Design Guidelines

#### **API DESIGN GUIDE**

https://cloud.google.com/apis/design/

# API Design

- How to design a set of APIs for your application?
- Practical guidelines, with applied standard practices
- We will mainly follow the Google API Design Guide
	- [https://cloud.google.co](https://cloud.google.com/apis/design/) m/apis/design/

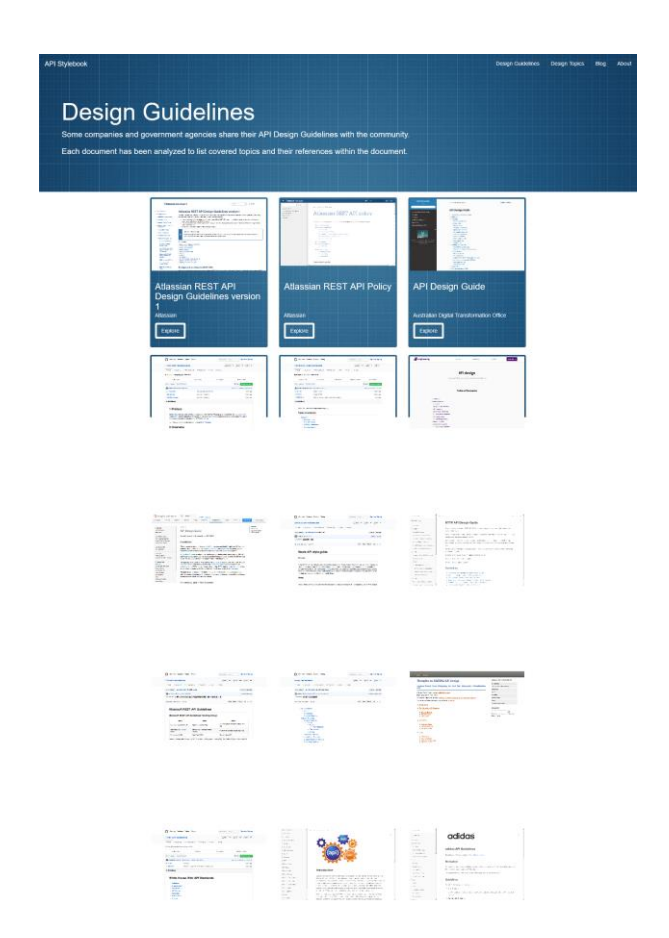

http://apistylebook.com/design/guidelines/

### API Design Flow

- Determine what types of **resources** an API provides.
- Determine the **relationships** between resources.
- Decide the resource **name schemes** based on types and relationships.
- Decide the **resource schemas**.
- Attach minimum set of **methods** to resources.

# General approach

- A resource-oriented API emphasizes resources (data model) over the methods performed on the resources (functionality)
- A typical REST API exposes a large number of resources with a small number of methods
- Methods can be **standard** methods or **custom** methods.
- Standard methods are: List, Get, Create, Update, and Delete

# Example (Gmail API)

- API service: gmail.googleapis.com
- A collection of users: users/\*. Each user has the following resources.
	- A collection of messages: users/ $*/$ messages/ $*$ .
	- A collection of threads: users/\*/threads/\*.
	- A collection of labels: users/ $\star$ /labels/ $\star$ .
	- A collection of change history: users/ $\star$ /history/ $\star$ .
	- A resource representing the user profile:  $users/*/profile$ .
	- A resource representing user settings: users/\*/settings.

#### Resource Names

- *resources* are named entities
- *resource names* are their identifiers
- Each resource **must** have its own unique resource name
- The resource name is made up of the ID of the resource itself, the IDs of any parent resources, and its API service name, separated by '/'

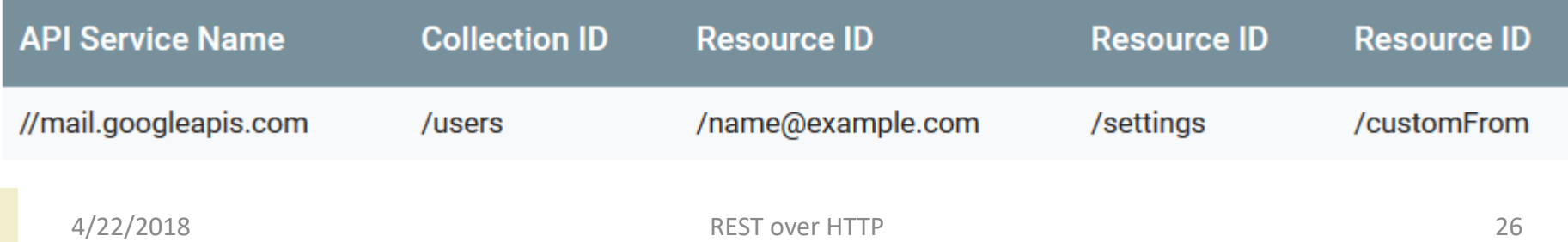

#### Resource names

- Names used in APIs should be in correct American English.
- Commonly accepted short forms or abbreviations of long words may be used for brevity. E.g., API.
- Use intuitive, familiar terminology where possible. E.g., delete is preferred over erase.
- Use the same name or term for the same concept, including for concepts shared across APIs.
- Avoid name overloading. Use different names for different concepts.
- Avoid overly general names that are ambiguous within the context of the API.
- Carefully consider use of names that may conflict with keywords in common programming languages.

### Collection names

- Must be **valid** C/C++ identifiers.
- Must be in **plural** form with lowerCamel case. If the term doesn't have suitable plural form, such as "evidence" and "weather", the singular form should be used.
- Must use **clear** and **concise** English terms.
- Overly **general** terms should be **avoided** or qualified. For example, rowValues is preferred to values.
- The following terms should be **avoided** without qualification: elements, entries, instances, items, objects, resources, types, values

## Standard Methods

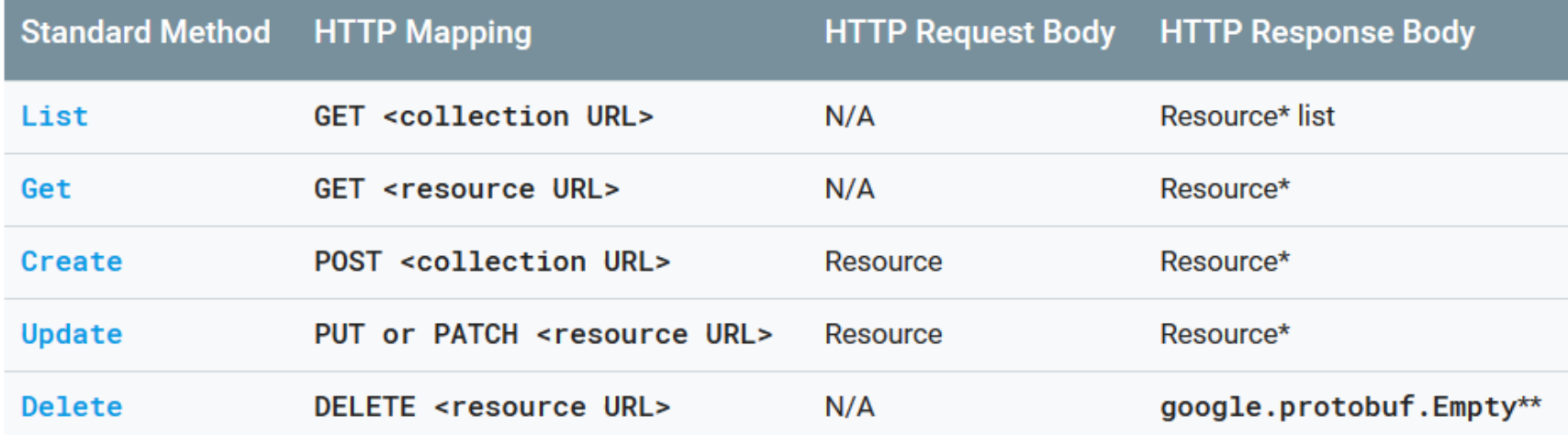

Let's read: [https://cloud.google.com/apis/design/standard\\_methods](https://cloud.google.com/apis/design/standard_methods)

## Guidelines

- Design with standards in mind for example RSS & ATOM
- *Create* should return URIs not resources
- Use the right HTTP methods for the right actions
- You are on HTTP use the infrastructure

– Proxy, Caching, Etag, Expires

#### **URL Design**

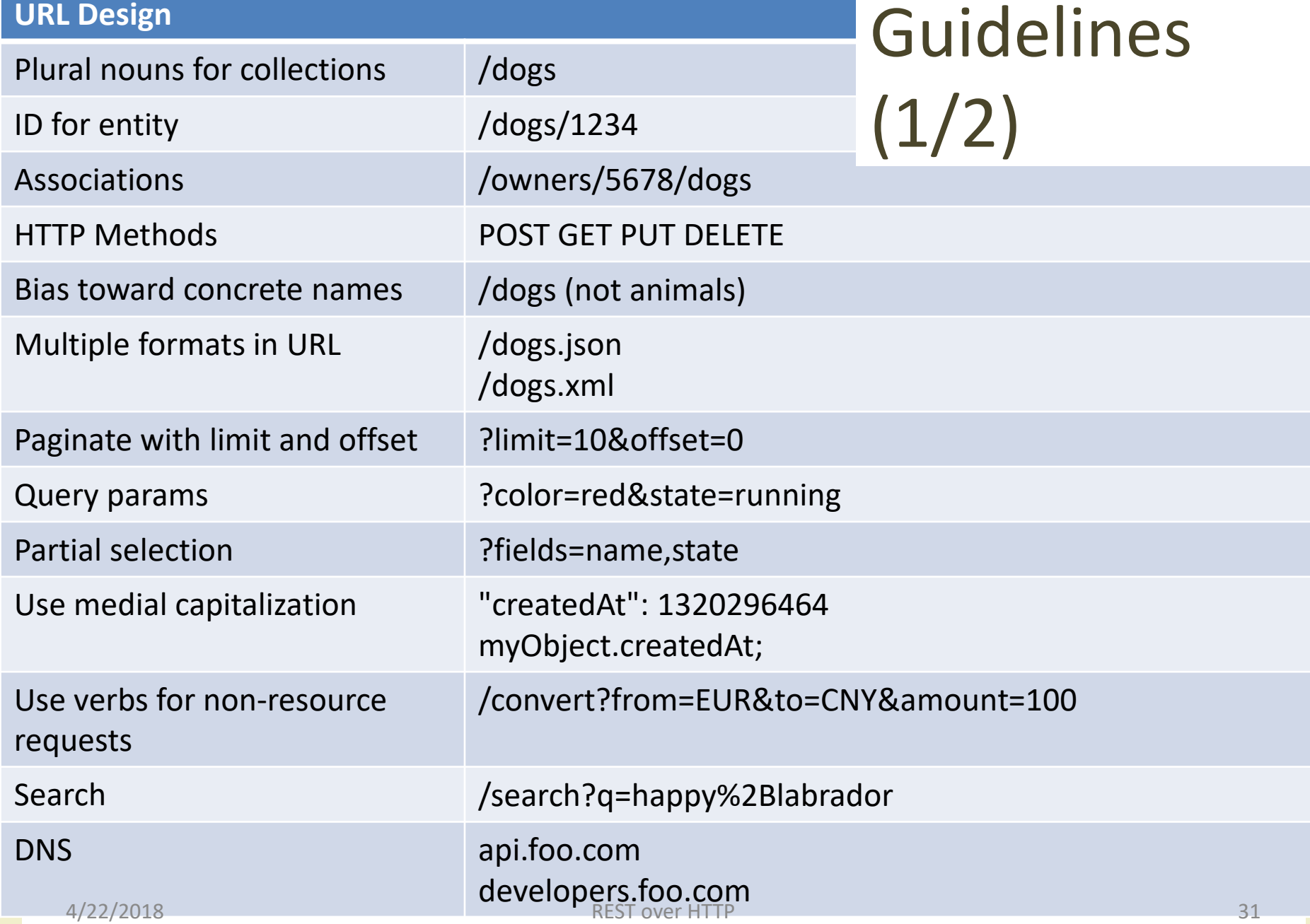

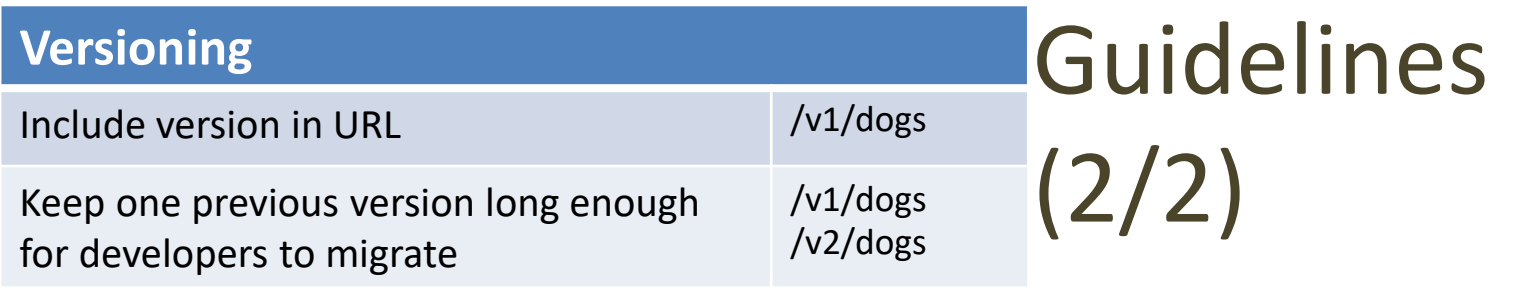

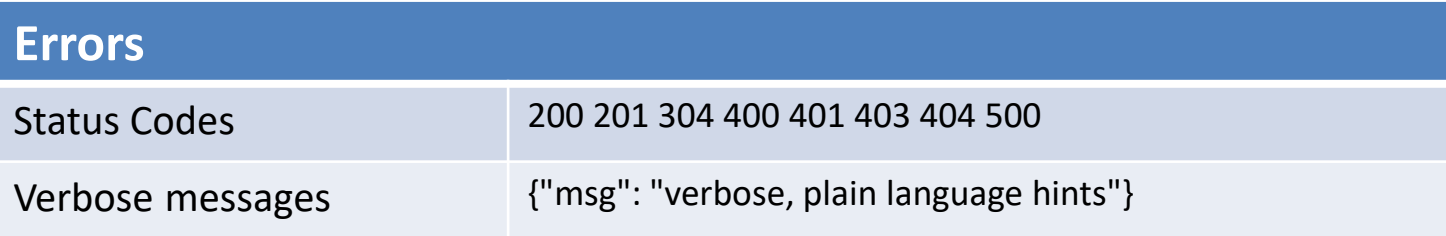

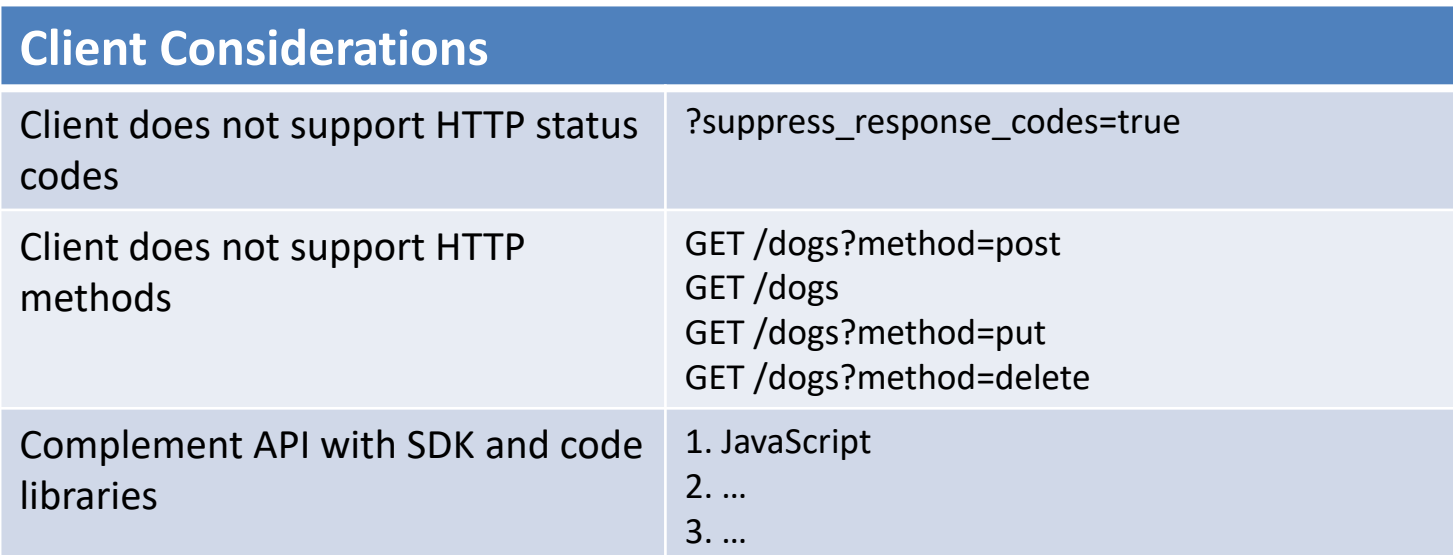

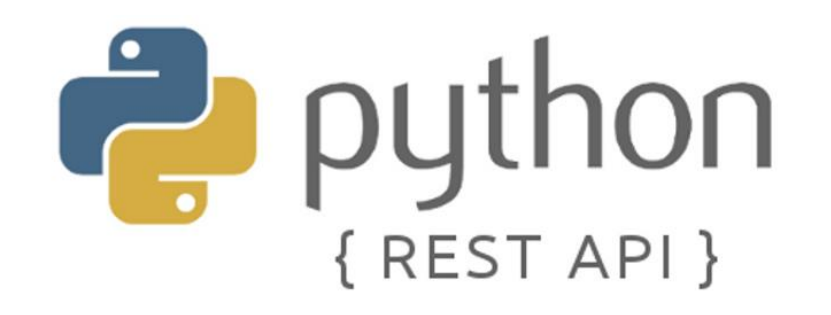

#### Using Python and Flask for implementing REST APIs

#### **REST API IMPLEMENATION**

### General rules

- Use @app.route to match the REST method
	- Specify methods: GET or POST
	- Use parametric routes for resource IDs
- Use jsonify to create a JSON response (with correct Content-type) from a Python object
- In case of POST, request.json parses a JSON-encoded request body

#### List method

#### @app.route(**'/users'**) **def** api\_users(): **return** jsonify(users)

#### Get method

```
@app.route('/users/<name>')
def api_user(name):
    user = [u for u in users 
                    if \text{u}<sup>'</sup>name'<sup>]</sup> == name
    if len(user) == 1:return jsonify(user)
    else:
         response = jsonify({ 'message': "No user "+name })
         response.status code = 404return response
```
#### Create method

```
@app.route('/users', methods=['POST'])
def api create user():
    if request.headers['Content-Type']
        == 'application/json':
        new user = request.json
        users.append(new_user)
    else:
        response = jsonify({ 'message': "Invalid Request"})
        response.status code = 404return response
```
# Calling / testing REST APIs

- Use the wonderful 'requests' package
	- import requests
	- <http://docs.python-requests.org/en/master/>
	- See: http://docs.python[requests.org/en/master/user/quickstart/](http://docs.python-requests.org/en/master/user/quickstart/)
- Cheatsheet
	- $r$  = requests.get(url)
	- r = requests.post(url, json=data)
	- r.json()

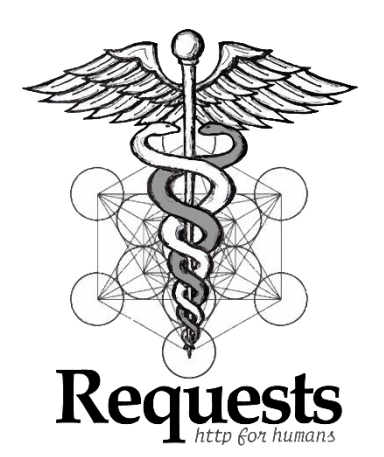

### Calling List method

**def** list\_users():

url = base\_url+**'/users'**

 $r =$  requests.get (url)

**return** r.json()

### Calling Get method

```
def one user(name):
     url = base_url + '/users/' + name
     r = requests.get (url)
     \textbf{if} \texttt{r}.\texttt{status} code == 200:
          return r.json()
     else:
          return None
```
### Calling Create method

def add user(name, firstname, lastname):

- $user = \{ 'name': name \}$ **'firstname'**: firstname, **'lastname'**: lastname }
- url = base\_url + **'/users'**
- $r = \text{requests.post(url, json=user)}$

#### Resources

- http://en.wikipedia.org/wiki/Representational state transfer
- R. Fielding, Architectural Styles and the Design of Network-based Software Architectures, http://www.ics.uci.edu/~fielding/pubs/dissertation/top.htm
- Learn REST: A Tutorial: http://rest.elkstein.org/
- https://pages.apigee.com/ebook-web-api-designregistration.html
- http://www.slideshare.net/apigee/api-design-3rd-edition
- Google API Design Guide: https://cloud.google.com/apis/design/
- Discussion forum: groups.google.com/group/api-craft

#### License

- This work is licensed under the Creative Commons "Attribution-NonCommercial-ShareAlike Unported (CC BY-NC-SA 4.0)" License.
- You are free:
	- to **Share** to copy, distribute and transmit the work
	- to **Remix** to adapt the work
- Under the following conditions:
	- **Attribution** You must attribute the work in the manner specified by the author or licensor (but not in any way that suggests that they endorse you or your use of the work).
		- **Noncommercial** You may not use this work for commercial purposes.
	- **Share Alike** If you alter, transform, or build upon this work, you may distribute the resulting work only under the same or similar license to this one.
- To view a copy of this license, visit <https://creativecommons.org/licenses/by-nc-sa/4.0/>